## PAKISTAN STOCK EXCHANGE LIMITED

# Financial Information eXchange (FIX) Specification Version 1.3.1

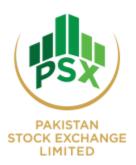

©Pakistan Stock Exchange Limited Stock Exchange Road, Off I.I. Chundriger Road, Karachi Phone (+9221) 111-001122 • Fax (+9221) (92-21) 3241 0825 Email <u>info@psx.com.pk</u>

# **Revision History**

| Date            | Version | Changes                                                                                                    | Effective From    |
|-----------------|---------|----------------------------------------------------------------------------------------------------|-------------------|
| 23/January/2009 | 1.0     | Production Release of FIX Specification.                                                                                                    | 23/January/2009   |
| 07/March/2011   | 1.1     | <ul> <li>Removal of 'CFS', 'OTC' market from available market list.</li> <li>Addition of Leverage Buy Order Specification</li> <li>Addition of Margin Trading System Markets i.e. 'KMT', 'LMT', 'IMT'</li> <li>Addition of 'SolicitedFlag' to Execution Report</li> </ul> | 14/March/2011     |
| 19/Sep/2012     | 1.2     | <ul> <li>Addition of Index Option Market (IOM)</li> <li>Addition of 'ODL' Market</li> <li>Addition of new tags in New Order Single<br/>&amp; Execution Report for 'IOM' Market</li> <li>Addition of 'FRO' Market</li> </ul>                                               | 24/September/2012 |
| 12/May/2017     | 1.3     | <ul> <li>Addition of Trading-Session-Status(340)         '106 = Post-Close'</li> <li>Addition of Security-Trading-Status(326)         '107 = Post-Close'</li> </ul>                                                                                                    | 22/May/2017       |
| 09/11/2018      | 1.3.1   | Murabaha Share Financing (MSF)                                                                                                    | Dec 31, 2018      |

# **Errata**

| Date        | Version | Changes                                                         | Effective Area   |
|-------------|---------|-----------------------------------------------------------------|------------------|
| 20/Sep/2012 | 1.2     | Addition of tag ExpireTime(126) for GTD (Good Till Date) orders | New Order Single |

# **Table of Contents**

| Revision History                    | ii |
|-------------------------------------|----|
| Errata                              | ii |
| Introduction                        | 4  |
| Certifications                      | 4  |
| FIX Protocol                        | 4  |
| Fix Message Format and Delivery     | 5  |
| Message Format                      | 5  |
| Field Delimiter                     | 5  |
| Data Types                          | 5  |
| Sequence Numbers                    | 6  |
| Heartbeats                          | 6  |
| Ordered Message Processing          | 7  |
| Possible Duplicates                 | 7  |
| Possible Resends                    | 7  |
| Data Integrity                      | 7  |
| Required Fields                     | 8  |
| Message Acknowledgment              | 8  |
| Inbound Messages                    | 8  |
| Outbound Messages                   |    |
| FIX Message Header and Trailer      | 8  |
| Message Header                      | 8  |
| Message Trailer                     | 10 |
| FIX Session Administrative Messages | 11 |
| Heartbeat                           | 11 |
| Logon                               | 12 |
| Logout                              | 13 |
| FIX Application Messages            | 14 |
| New Order Single                    | 14 |
| Order Cancel Replace Request        | 16 |

| Order Cancel Request                                            | 18   |
|-----------------------------------------------------------------|------|
| Order Status Request                                            | 19   |
| Execution Report                                                | 20   |
| Order Cancel Reject                                             | 23   |
| News                                                            | 24   |
| Trading Session Status                                          | 25   |
| Security Status                                                 | 26   |
| Email                                                           | 28   |
| Appendix "A" Sample Messages                                    | . 29 |
| New Order - Single (Limit Leverage Buy Order - Disclosed)       | 29   |
| New Order - Single (Limit Leverage Buy Order – Undisclosed)     | 29   |
| New Order - Single (Limit Buy Order – Disclosed)                | 30   |
| New Order - Single (Limit Buy Order – Undisclosed)              | 30   |
| New Order - Single (Limit Sell Order – Disclosed)               | 31   |
| New Order - Single (Limit Sell Order – Undisclosed)             | 31   |
| New Order - Single (Limit Short Sell Order – Disclosed)         | 32   |
| New Order - Single (Hit Order)                                  | 32   |
| New Order - Single (Take Order)                                 | 33   |
| New Order - Single (Market Buy Order – Disclosed)               | 33   |
| New Order - Single (Market Buy Order – Undisclosed)             | 34   |
| New Order - Single (Market Sell Order – Disclosed)              | 34   |
| New Order - Single (Market Sell Order – Undisclosed)            | 35   |
| New Order - Single (Stop Loss Buy Order – Disclosed)            | 35   |
| New Order - Single (Stop Loss Buy Order – Undisclosed)          | 36   |
| New Order - Single (Stop Loss Sell Order – Disclosed)           | 36   |
| New Order - Single (Stop Loss Sell Order – Undisclosed)         | 37   |
| New Order - Single (Market If Touched Buy Order – Disclosed)    | 37   |
| New Order - Single (Market If Touched Buy Order – Undisclosed)  | 38   |
| New Order - Single (Market If Touched Sell Order – Disclosed)   | 38   |
| New Order - Single (Market If Touched Sell Order – Undisclosed) | 39   |
| Order Cancel / Replace Request (Limit Buy Order – Disclosed)    | 39   |
| Order Cancel / Replace Request (Limit Buy Order – Undisclosed)  | 40   |
| Suspend Order (Limit Buy Order – Disclosed)                     | 40   |
| Resume Order (Limit Buy Order – Disclosed)                      | 41   |
| Order Cancel Request (Limit Buy Order - Disclosed)              | 41   |
| Order Status Request (Buy Order)                                | 42   |
| Appendix "B"                                                    | . 43 |
| Checksum calculation                                            | 43   |
| Appendix "C"                                                    | . 44 |
|                                                                 |      |

| Prohibited Characters                                           | 44 |
|-----------------------------------------------------------------|----|
| Appendix "D"                                                    | 45 |
| Market Types                                                    | 45 |
| Market States and Order Handling                                | 46 |
| Accepted Transactions when Market is in Pre-Open State          | 46 |
| Accepted Transactions when Market is in Open State              | 46 |
| Accepted Transactions when Market is in Post-Close State        | 47 |
| KATS Transactions & Tags Selection – Transaction Execution Plan | 48 |
|                                                                 |    |

# Introduction

The Financial Information Exchange (FIX) Protocol is a message standard developed to facilitate the electronic exchange of information related to securities transactions. It is intended for use between trading partners wishing to automate communications. The message protocol, as defined, will support a variety of business functions. FIX was originally defined for use in supporting US domestic equity trading with message traffic flowing directly between principals. As the protocol evolved, a number of fields were added to support limited cross-border and fixed income trading. Similarly, the protocol was expanded to allow third parties to participate in the delivery of messages between trading partners. As subsequent versions of FIX are released, it is expected that functionality will continue to expand.

his document provides the specifications and necessary information regarding the Pakistan Stock Exchange (PSX) FIX Specifications. The document assumes that the user has a basic understanding of the FIX protocol and is aware of the development, application and operational use of the FIX protocol. The document does not provide an explanation of the FIX protocol but should be used in conjunction with the FIX protocol as available on the website www.fixprotocol.org.

This document is not intended as a guide to constructing a FIX client. Rather, it is a checklist to ensure that a firm's FIX client, constructed according to the FIX 4.2 specifications, will be compatible with the PSX-FIX Host on the ambiguous details of the FIX specification.

The protocol is defined at two levels: session and application. The session level is concerned with the delivery of data while the application level defines business related data content. This document is organized to reflect the distinction. Apart from the FIX messages described later in the document, all other FIX messages not discussed in the document – such as Resend Request messages, Sequence Reset messages, etc. – will follow the default specification of the FIX 4.2 protocol.

## **Certifications**

Certification testing is required and can be arranged through our FIX Connectivity Department. Before a subscriber can go live, it is mandatory to complete approved test scripts to become FIX Certified.

For FIX Certification please contact the Pakistan Stock Exchange (PSX).

## **FIX Protocol**

The Financial Information Exchange (FIX) Protocol is a message standard developed to facilitate the electronic exchange of information related to securities transactions. It is intended for use between trading partners wishing to automate communications.

FIX was written to be independent of any specific communications protocol (X.25, asynch, TCP/IP, etc.) or physical medium (copper, fiber, satellite, etc.) chosen for electronic data delivery. It should be noted that if an "unreliable" or non-stream protocol is used, the Logon, Logout, and ResendRequest message processing is particularly susceptible to unordered delivery and/or message loss.

The protocol is defined at two levels: session and application. The session level is concerned with the delivery of data while the application level defines business related data content. This document is organized to reflect the distinction.

## **Fix Message Format and Delivery**

The following section summarizes general specifications for constructing and transmitting FIX messages.

#### **Message Format**

The general format of a FIX message is a standard header followed by the message body fields and terminated with a standard trailer.

Each message is constructed of a stream of <tag>=<value> fields with a field delimiter between fields in the stream. All tags must have a value specified. Optional fields without values should simply not be specified in the FIX message. A Reject message is the appropriate response to a tag with no value if the tag is a required tag.

Except where noted, fields within a message can be defined in any sequence (Relative position of a field within a message is inconsequential.) The exceptions to this rule are:

General message format is composed of the standard header followed by the body followed by the standard trailer.

The first three fields in the standard header are BeginString (tag #8) followed by BodyLength (tag #9) followed by MsgType (tag #35).

The last field in the standard trailer is the CheckSum (tag #10).

#### Field Delimiter

All fields in a FIX message are terminated by a delimiter character. The non-printing, ASCII "SOH" (#001, hex: 0x01, referred to in this document as <SOH>), is used for field termination. Messages are delimited by the "SOH" character following the CheckSum field. All messages begin with the "8=FIX.x.y<SOH>" string and terminate with "10=nnn<SOH>".

There shall be no embedded delimiter characters within fields except for data type data.

#### **Data Types**

Data types (with the exception of those of type "data") are mapped to ASCII strings as follows:

| Data Type | Details                                                                                                    |  |  |  |  |  |  |
|-----------|----------------------------------------------------------------------------------------------------|--|--|--|--|--|--|
| Int       | Sequence of digits without commas or decimals and optional sign character (ASCII characters "-" and "0" - "9"). The sign character utilizes one byte (i.e. positive int is "99999" while negative int is "-99999"). Note that int values may contain leading zeros (e.g. "00023" = "23").  Examples: 723 in field 21 would be mapped int as  21=723 .  -723 in field 12 would be mapped int as  12=-723 |  |  |  |  |  |  |
| Qty       | Float field (see definition of "float" above) capable of storing either a whole number (no decimal places) of "shares" or a decimal value containing decimal places for non-share quantity asset classes.                                                                                                    |  |  |  |  |  |  |

| Data Type    | Details                                                                                                    |  |  |  |  |  |
|--------------|----------------------------------------------------------------------------------------------------|--|--|--|--|--|
| Price        | Float field (see definition of "float" above) representing a price. Note the number of decimal places may vary.                                                                                                    |  |  |  |  |  |
| Char         | Single character value, can include any alphanumeric character or punctuation except the delimiter. All char fields are case sensitive (i.e. $m \neq M$ ).                                                                                                    |  |  |  |  |  |
| Boolean      | A char field (see definition of "char" above) containing one of two values:  'Y' = True/Yes  'N' = False/No                                                                                                    |  |  |  |  |  |
| Data         | Free-format text field.                                                                                                    |  |  |  |  |  |
| String       | Alpha-numeric free format strings can include any character or punctuation except the delimiter. All char fields are case sensitive (i.e. morstatt ≠ Morstatt).                                                                                                    |  |  |  |  |  |
| UTCTimestamp | Time/date combination represented in UTC (Universal Time Coordinated, also known as "GMT") in either YYYYMMDD-HH:MM:SS (whole seconds) or YYYYMMDD-HH:MM:SS.sss (milliseconds) format, colons, dash, and period required.  Valid values:  YYYY = 0000-9999, MM = 01-12, DD = 01-31, HH = 00-23, MM = 00-59, SS = 00-60 (60 only if UTC leap second) (without milliseconds).  YYYY = 0000-9999, MM = 01-12, DD = 01-31, HH = 00-23, MM = 00-59, SS = 00-60 (60 only if UTC leap second), sss=000-999 (indicating milliseconds).  Leap Seconds: Note that UTC includes corrections for leap seconds, which are inserted to account for slowing of the rotation of the earth. Leap second insertion is declared by the International Earth Rotation Service (IERS) and has, since 1972, only occurred on the night of Dec. 31 or Jun 30. The IERS considers March 31 and September 30 as secondary dates for leap second insertion, but has never utilized these dates. During a leap second insertion, a UTCTimestamp field may read "19981231-23:59:59", "19981231-23:59:60", "19990101-00:00:00". |  |  |  |  |  |

#### **Sequence Numbers**

All FIX messages are identified by a unique sequence number. Sequence numbers are initialized at the start of each FIX session (see Session Protocol section) starting at 1 (one) and increment throughout the session. Monitoring sequence numbers will enable parties to identify and react to missed messages and to gracefully synchronize applications when reconnecting during a FIX session.

Each session will establish an independent incoming and outgoing sequence series; participants will maintain a sequence series to assign to outgoing messages and a separate series to monitor for sequence gaps on incoming messages.

#### **Heartbeats**

During periods of message inactivity, FIX applications will generate <u>Heartbeat</u> messages at regular time intervals. The heartbeat monitors the status of the communication link and identifies incoming sequence number gaps. The Heartbeat Interval is declared by the session initiator using the <u>HeartBtInt</u> field in the <u>Logon</u> message. The heartbeat interval timer should be reset after every message is transmitted (not just

heartbeats). The <u>HeartBtInt</u> value should be agreed upon by the two firms and specified by the Logon initiator and echoed back by the Logon acceptor. Note that the same <u>HeartBtInt</u> value is used by both sides, the Logon "initiator" and Logon "acceptor".

#### **Ordered Message Processing**

The FIX protocol assumes complete ordered delivery of messages between parties. Implementers should consider this when designing message gap fill processes. Two options exist for dealing with gaps, either request all messages subsequent to the last message received or ask for the specific message missed while maintaining an ordered list of all newer messages. For example, if the receiver misses the second of five messages, the application could ignore messages 3 through 5 and generate a resend request for messages 2 through 5, or, preferably 2 through 0 (where 0 represents infinity). Another option would involve saving messages 3 through 5 and resending only message 2. In both cases, messages 3 through 5 should not be processed before message 2.

#### **Possible Duplicates**

When a FIX engine is unsure if a message was successfully received at its intended destination or when responding to a resend request, a possible duplicate message is generated. The message will be a retransmission (with the same sequence number) of the application data in question with the PossDupFlag included and set to "Y" in the header. It is the receiving application's responsibility to handle the message (i.e. treat as a new message or discard as appropriate). All messages created as the result of a resend request will contain the PossDupFlag field set to "Y", messages lacking the PossDupFlag field or with the PossDupFlag field set to "N" should be treated as original transmissions. Note: When retransmitting a message with the PossDupFlag set to Y, it is always necessary to recalculate the CheckSum value. The only fields that can change in a possible duplicate message are the CheckSum, OrigSendingTime, SendingTime, BodyLength and PossDupFlag. Fields related to encryption (SecureDataLen and SecureData) may also require recasting.

#### **Possible Resends**

Ambiguous application level messages may be resent with the PossResend flag set. This is useful when an order remains unacknowledged for an inordinate length of time and the end-user suspects it had never been sent. The receiving application must recognize this flag and interrogate internal fields (order number, etc.) to determine if this order has been previously received. Note: The possible resend message will contain exactly the same body data but will have the PossResend flag and will have a new sequence number. In addition the CheckSum field will require recalculation and fields related to encryption (SecureDataLen and SecureData) may also require recasting.

#### Data Integrity

The integrity of message data content can be verified in two ways: verification of message length and a simple checksum of characters.

The message length is indicated in the BodyLength field and is verified by counting the number of characters in the message following the BodyLength field up to, and including, the delimiter immediately preceding the CheckSum tag ("10=").

The CheckSum integrity check is calculated by summing the binary value of each character from the "8" of "8=" up to and including the <SOH> character immediately preceding the CheckSum tag field and comparing the least significant eight bits of the calculated value to the CheckSum value (see <u>Appendix B: CheckSum Calculation</u> for a complete description).

#### **Required Fields**

Each message within the protocol is comprised of required, optional and conditionally required (fields which are required based on the presence or value of other fields) fields. Systems should be designed to operate when only the required and conditionally required fields are present.

#### **Message Acknowledgment**

The FIX session protocol is based on an optimistic model; normal delivery of data is assumed (i.e. no acknowledgment of individual messages) with errors in delivery identified by message sequence number gaps. Each message is identified by a unique sequence number. It is the receiving application's responsibility to monitor incoming sequence numbers to identify message gaps for response with resend request messages.

The FIX protocol does not support individual message acknowledgment. However, a number of application messages require explicit application level acceptance or rejection. Orders, cancel requests, cancel/replace requests and allocation require specific application level response.

#### **Inbound Messages**

Inbound messages are referred to those messages that are sent by the third party FIX Engine(s) to the PSX FIX Engine application. These messages include the trade messages – such as new order request, order replace request, order cancel request, and order status request – as well as the session level messages – such as Login Request, Logout Request, and Heartbeats.

Note: Apart from the Hearbeat sent by the third party FIX Engine to the PSX FIX Engine application, all messages are required to have PSX-MemberID, PSX-TraderID and PSX-Market code (when required) in the FIX message header fields.

#### **Outbound Messages**

Outbound messages are referred to those messages that are sent by the PSX FIX Engine application to the third party FIX Engine(s). They messages include the exchange trade replies—such as Execution Reports, and Order Cancel Reject message—as well as session level messages—such as Login Reply, Logout Reply, and Heartbeats reply.

## **FIX Message Header and Trailer**

#### **Message Header**

| Field Name       | Required<br>(Y/N) | FIX Tag | Туре         | Description                                                               |
|------------------|-------------------|---------|--------------|---------------------------------------------------------------------------|
| BeginString      | Y                 | 8       | String       | FIX 4.2                                                                   |
| BodyLength       | Y                 | 9       | Int          |                                                                           |
| MsgType          | Y                 | 35      | String       |                                                                           |
| MsgSeqNo         | Y                 | 34      | Int          |                                                                           |
| SenderCompID     | Y                 | 49      | String       | TraderID (Inbound Messages)                                               |
| SendingTime      | Y                 | 52      | UTCTimestamp |                                                                           |
| TargetCompID     | Y                 | 56      | String       | TraderID (Outbound Messages)                                              |
| OnBehalfOfCompID | Y                 | 115     | String       | Member ID on behalf of whom trades are being submitted (Inbound Messages) |

| DeliverToCompID      |   | 128 | String       | Member ID on behalf of whom trades were submitted (Outbound Messages)                                                                                                    |
|----------------------|---|-----|--------------|----------------------------------------------------------------------------------------------------|
| SenderLocationID     |   | 142 | String       | "Market Code" in which the order is to be placed (Outbound Messages)                                                                                                    |
| TargetLocationID     | Y | 143 | String       | "Market Code" in which the order is to be placed (Inbound Messages), Required for MsgType tag ("35") with values 'D', 'F', 'G' & 'H'.  Valid values: 'REG' = Regular Market 'FUT' = Future Market 'CSF' = Cash Settled Future Market 'IPO' = Initial Public Offer Market 'SQR' = Square Up Market 'SIF' = Stock Index Futures Market 'KMT' = Karachi Margin Trading Market 'LMT' = Lahore Margin Trading Market 'IMT' = Islamabad Margin Trading Market 'IMT' = Islamabad Margin Trading Market 'IOM'= Index Option Market 'ODL'=Odd Lot Market 'FRO' = Future Rollover Market |
| SenderSubID          |   | 50  | String       | Reserved for future use                                                                                                    |
| TargetSubID          |   | 57  | String       | Reserved for future use                                                                                                    |
| OnBehalfOfSubID      |   | 116 | String       | Ignored                                                                                                    |
| OnBehalfOfLocationID |   | 144 | String       | Ignored                                                                                                    |
| DeliverToSubID       |   | 129 | String       | Ignored                                                                                                    |
| DeliverToLocationID  |   | 145 | String       | Ignored                                                                                                    |
| PossDupFlag          |   | 43  | Boolean      | Always required for retransmitted messages, whether prompted by the sending system or as the result of a resend request.                                                                                                    |
| PossResend           |   | 97  | Boolean      | Required when message may be duplicate of another message sent under a different sequence number.                                                                                                    |
| OrigSendingTime      |   | 122 | UTCTimestamp | Required for message resend as a result of a "Resend Request". If data is not available, set to same value as SendingTime.                                                                                                    |

Each administrative and application message is preceded by a standard header. The header identifies the message type, length, destination, sequence number, origination point and time. Two fields help with resending messages. The PossDupFlag is set to Y when resending a message as the result of a session level event (i.e. the retransmission of a message reusing a sequence number). The PossResend is set to Y when reissuing a message with a new sequence number (e.g. resending an order). The receiving application should process these messages as follows:

<u>PossDupFlag</u>: If a message with this sequence number has been previously received, ignore message, if not, process normally.

PossResend: Forward message to application and determine if previously received (i.e. verify order id and parameters).

Note: The FIX header field OnBehalfOfCompID (containing the PSX MemberID) must be sent in all the FIX inbound messages except for the Heartbeat messages.

## **Message Trailer**

Each message, administrative or application, is terminated by a standard trailer. The trailer is used to segregate messages and contains the three digit character representation of the Checksum value.

| Field Name | Required<br>(Y/N) | FIX Tag | Туре   | Description                 |
|------------|-------------------|---------|--------|-----------------------------|
| CheckSum   | Y                 | 10      | String | Three byte, simple checksum |

Three byte, simple checksum (see Appendix B: CheckSum Calculation for description). It's always field in the message; i.e. serves, with the trailing <SOH>, as the end-of-message delimiter. Always defined as three characters. (Always unencrypted).

## **FIX Session Administrative Messages**

The administrative messages address the utility needs of the protocol. The following section describes each message and provides the message layout.

Administrative messages will be generated from both sides of the connection.

## **Heartbeat**

The Heartbeat monitors the status of the communication link and identifies when the last of a string of messages was not received.

When either end of a FIX connection has not sent any data for [HeartBtInt] seconds, it will transmit a Heartbeat message. When either end of the connection has not received any data for (HeartBtInt + "some reasonable transmission time") seconds, it will transmit a Test Request message. If there is still no Heartbeat message received after (HeartBtInt + "some reasonable transmission time") seconds then the connection should be considered lost and corrective action be initiated.

Heartbeats issued as the result of Test Request must contain the TestReqID transmitted in the Test Request message. This is useful to verify that the Heartbeat is the result of the Test Request and not as the result of a regular timeout.

| Field Name | Required (Y/N) | FIX Tag | Type   | Description                                                                       |
|------------|----------------|---------|--------|-----------------------------------------------------------------------------------|
| MsgType    | Y              | 35      | String | Value: "0"                                                                        |
| TestReqID  | Y              | 112     | String | Identifier included in Test Request message to be returned in resulting Heartbeat |

## Logon

The logon message authenticates a user establishing a connection to a remote system. The logon message must be the first message sent by the application requesting to initiate a FIX session. Upon receipt of a Logon message, the session acceptor will authenticate the party requesting connection and issue a Logon message as acknowledgment that the connection request has been accepted.

Upon receipt of a Logon message, the session acceptor will authenticate the party requesting connection and issue a Logon message as acknowledgment that the connection request has been accepted. The acknowledgment Logon can also be used by the initiator to validate that the connection was established with the correct party.

The session acceptor must be prepared to immediately begin processing messages after receipt of the Logon. The session initiator can choose to begin transmission of FIX messages before receipt of the confirmation Logon, however it is recommended that normal message delivery wait until after the return Logon is received to accommodate encryption key negotiation.

| Field Name    | Required<br>(Y/N) | FIX Tag | Type   | Description                                                               |
|---------------|-------------------|---------|--------|---------------------------------------------------------------------------|
| MsgType       | Y                 | 35      | String | Value: 'A'                                                                |
| EncryptMethod | Y                 | 98      | Int    | Method of encryption. Should always be '0'                                |
| HeartBtInt    | Y                 | 108     | Int    | Heartbeat interval (seconds)                                              |
| RawDataLength | Y                 | 95      | Int    | Number of bytes in raw data field.                                        |
| RawData       | Y                 | 96      | Data   | Unformatted raw data, can include bitmaps, word processor documents, etc. |
|               |                   |         |        | Trader's "Password" will be submitted in this field.                      |

## Logout

The logout message initiates or confirms the termination of a FIX session. Disconnection without the exchange of logout messages should be interpreted as an abnormal condition.

Before actually closing the session, the logout initiator should wait for the opposite side to respond with a confirming logout message. This gives the remote end a chance to perform any Gap Fill operations that may be necessary. The session may be terminated if the remote side does not respond in an appropriate timeframe.

The logout initiator should not send any messages after the logout...

| Field Name | Required<br>(Y/N) | FIX Tag | Туре   | Description                                               |
|------------|-------------------|---------|--------|-----------------------------------------------------------|
| MsgType    | Y                 | 35      | String | Value: '5'                                                |
| Text       | Y                 | 58      | String | Free format text string                                   |
|            |                   |         |        | Note: this field does not have a specified maximum length |

# **FIX Application Messages**

# **New Order Single**

The new order message type is used by brokers wishing to electronically submit securities to exchange for execution.

| Field Name   | Required (Y/N) | FIX Tag | Туре         | Description                                                                                                    |
|--------------|----------------|---------|--------------|----------------------------------------------------------------------------------------------------|
| MsgType      | Y              | 35      | String       | Value: "D"                                                                                                    |
| ClOrdID      | Y              | 11      | String       | Unique identifier for Order as assigned by broker.                                                                                                    |
| HandlInst    | Y              | 21      | Char         | Should always be '1'                                                                                                    |
| OrdType      | Y              | 40      | Char         | Order type.  Valid values:  '1' = Market  '2' = Limit  '4' = Stop limit  'J' = MIT (Market If Touched)                                                                 |
| Side         | Y              | 54      | Char         | Side of order  Valid values:  '1' = Buy  '2' = Sell  '5' = Sell Short  '8' = Cross  'G' = Borrow (Leverage Buy in case of "REG")  'I' = Murabaha Share Financing (MSF) |
| Symbol       | Y              | 55      | String       | Ticker symbol                                                                                                    |
| TransactTime | Y              | 60      | UTCTimestamp | Time of execution/order creation, expressed in UTC (Universal Time Coordinated, also known as "GMT")                                                                   |
| OrderQty     | Y              | 38      | Qty          | Number of shares ordered                                                                                                    |
| Account      | Y              | 1       | String       | Account mnemonic as agreed between broker and exchange. "Client Code" will be submitted in this field.                                                                 |
| TimeInForce  | Y              | 59      | Char         | Specifies how long the order remains in effect.  Valid values: '0'=Day '4' = Fill or Kill (FOK) '6' = Good Till Date (GTD)                                             |
| Price        |                | 44      | Price        | Price per share Required if Ord Type = '2' or '4'                                                                                                    |
| MaxFloor     |                | 111     | Qty          | Maximum number of shares within an order to be shown on the exchange floor at any given time.                                                                          |
| LocateReqd   |                | 114     | Boolean      | Should always be 'N'.  Required if Side = '5' (Sell Short)                                                                                                    |

| Field Name        | Required (Y/N) | FIX Tag | Туре         | Description                                                                                                    |
|-------------------|----------------|---------|--------------|----------------------------------------------------------------------------------------------------|
| StopPx            |                | 99      | Price        | Price per share. Required if OrdType = '4' or 'J'                                                                                                    |
| AccountSell       |                | 7200    | String       | Account of the Sell Side of a Cross.  Required if Side = '8'  "Client Code" will be submitted in this field.                                                                         |
| ExpireTime        | N              | 126     | UTCTimestamp | Conditionally required if TimeInForce (59) = GTD (Good Till Date)                                                                                                    |
| SymbolSfx         | N              | 65      | String       | Required when TargetLocationID(143)='IOM' This tag is used to provide base-symbol for index option market, e.g. 'KSE30', 'KSE100' etc.                                               |
| StrikePrice       | N              | 202     | Price        | Required when TargetLocationID(143)='IOM' This tag is used to provide base-rate of the option market symbol.                                                                         |
| PutOrCall         | N              | 201     | Int          | Required when TargetLocationID(143)='IOM' The values '0' and '1' in this tag represents PUT and CALL option respectively                                                             |
| OptAttribute      | N              | 206     | Char         | Required when TargetLocationID(143)='IOM' 'E'=European Style                                                                                                    |
| MaturityMonthYear | N              | 200     | String       | Required when TargetLocationID(143)='IOM' Three character Month will be provided in this tag mentioning the contract month. Such as JAN to DEC which is a valid values for this tag. |
| SecurityType      | N              | 167     | String       | Required when TargetLocationID(143)='IOM' 'OPT'                                                                                                    |
|                   |                |         |              |                                                                                                    |

To place a HIT order, send the "New Order Single" message with the field Side (FIX tag 54) set to "2" and the field TimeInForce (FIX tag 59) field set to "4".

To place a TAKE order, send the "New Order Single" message with the Side (FIX tag 54) set to "1" and the field TimeInForce (FIX tag 59) field set to "4".

## **Order Cancel Replace Request**

The order cancel/replace request is used to change the parameters of an existing order. Do not use this message to cancel the remaining quantity of an outstanding order, use the Cancel Request message for this purpose. Cancel/Replace will be used to change any valid attribute of an open order (i.e. reduce/increase quantity, change limit price, change instructions, etc.)

| Field Name   | Required (Y/N) | FIX Tag | Туре         | Description                                                                                                    |
|--------------|----------------|---------|--------------|----------------------------------------------------------------------------------------------------|
| MsgType      | Y              | 35      | String       | Value: "G"                                                                                                    |
| ClOrdID      | Y              | 11      | String       | Unique identifier for Order as assigned by broker.                                                                                                    |
| HandlInst    | Y              | 21      | Char         | Should always be '1'                                                                                                    |
| OrdType      | Y              | 40      | Char         | Order type. Valid values: '2' = Limit '4' = Stop limit 'J' = MIT (Market If Touched)                                                                                   |
| OrigClOrdID  | Y              | 41      | String       | ClOrdID of the previous order (NOT the initial order of the day) as assigned by the broker, used to identify the previous order in cancel and cancel/replace requests. |
| Side         | Y              | 54      | Char         | Side of order Valid values: '1' = Buy '2' = Sell '5' = Sell short 'G' = Borrow (Leverage Buy in case of "REG") 'T' = Murabaha Share Financing (MSF)                    |
| Symbol       | Y              | 55      | String       | Ticker symbol                                                                                                    |
| TransactTime | Y              | 60      | UTCTimestamp | Time of execution/order creation, expressed in UTC (Universal Time Coordinated, also known as "GMT")                                                                   |
| OrderID      | Y              | 37      | String       | Unique identifier for Order as assigned by Exchange.                                                                                                    |
| OrderQty     | Y              | 38      | Qty          | Number of shares ordered                                                                                                    |
| ExecInst     |                | 18      | Char         | Instructions for order handling on exchange trading floor.  Valid values:  'S' = Suspend                                                                               |
| Account      |                | 1       | String       | Account mnemonic as agreed between broker and exchange.  "Client Code" will be submitted in this field.  This should be same as the original order.                    |
| TimeInForce  |                | 59      | Char         | Specifies how long the order remains in effect.  Valid values:  '0' = Day  '4' = Fill or Kill (FOK)                                                                    |
| Price        |                | 44      | Price        | Price per share Required if OrdType = '2' or '4'                                                                                                    |

| Field Name  | Required<br>(Y/N) | FIX Tag | Туре    | Description                                                                                                    |
|-------------|-------------------|---------|---------|----------------------------------------------------------------------------------------------------|
| MaxFloor    |                   | 111     | Qty     | Maximum number of shares within an order to be shown on the exchange floor at any given time.                                                           |
| LocateReqd  |                   | 114     | Boolean | Should always be 'N'.  Required if Side = '5' (Sell Short)                                                                                              |
| StopPx      |                   | 99      | Price   | Price per share Required if OrdType = '4' or 'J'                                                                                                    |
| AccountSell |                   | 7200    | String  | Account of the Sell Side of a Cross  Required if Side = '8'  "Client Code" will be submitted in this field.  This should be same as the original order. |

To suspend an order, send the Order Cancel/Replace request message with the field ExecInst (FIX tag 18) field set to "S".

To resume a suspended order, send an Order Cancel/Replace request message with the same order parameters but without the ExecInst (FIX tag 18) field.

To modify a suspended order, send the Order Cancel/Request message containing the changed order fields and with the field ExecInst (FIX tag 18) field set to "S".

# **Order Cancel Request**

The order cancel request message requests the cancellation of all of the remaining quantity of an existing order. Note that the Order Cancel/Replace Request should be used to partially cancel (reduce) an order). The request will only be accepted if the order can successfully be pulled back from the exchange without executing.

| Field Name   | Required<br>(Y/N) | FIX Tag | Туре         | Description                                                                                                    |
|--------------|-------------------|---------|--------------|----------------------------------------------------------------------------------------------------|
| MsgType      | Y                 | 35      | String       | Value: "F"                                                                                                    |
| ClOrdID      | Y                 | 11      | String       | Unique identifier for Order as assigned by broker.                                                                                                    |
| OrigClOrdID  | Y                 | 41      | String       | ClOrdID of the previous order (NOT the initial order of the day) as assigned by the broker, used to identify the previous order in cancel and cancel/replace requests. |
| Side         | Y                 | 54      | Char         | Side of order  Valid values: '1' = Buy '2' = Sell '5' = Sell short 'G' = Borrow (Leverage Buy in case of "REG") 'I' = Murabaha Share Financing (MSF)                   |
| Symbol       | Y                 | 55      | String       | Ticker symbol                                                                                                    |
| TransactTime | Y                 | 60      | UTCTimestamp | Time of execution/order creation, expressed in UTC (Universal Time Coordinated, also known as "GMT")                                                                   |
| OrderID      | Y                 | 37      | String       | Unique identifier for Order as assigned by Exchange.                                                                                                    |

# **Order Status Request**

The order status request message is used by the broker to get the current status of the order in the form of Execution Report.

| Field Name | Required<br>(Y/N) | FIX Tag | Туре   | Description                                                                                                    |
|------------|-------------------|---------|--------|----------------------------------------------------------------------------------------------------|
| MsgType    | Y                 | 35      | String | Value: "H"                                                                                                    |
| ClOrdID    | Y                 | 11      | String | Unique identifier for Order as assigned by broker.                                                                                                    |
| Side       | Y                 | 54      | Char   | Side of order  Valid values:  '1' = Buy  '2' = Sell  '5' = Sell short  'G' = Borrow (Leverage Buy in case of "REG")  'T' = Murabaha Share Financing (MSF) |
| Symbol     | Y                 | 55      | String | Ticker symbol                                                                                                    |

# **Execution Report**

The execution report message is used to:

- 1. Confirm the receipt of an order
- 2. Confirm changes to an existing order (i.e. accept cancel and replace requests)
- 3. Relay order status information
- 4. Relay fill information on working orders
- 5. Reject orders

| Field Name    | Required<br>(Y/N) | FIX Tag | Туре   | Description                                                                                                    |
|---------------|-------------------|---------|--------|----------------------------------------------------------------------------------------------------|
| MsgType       |                   | 35      | String | Value: "8"                                                                                                    |
| AvgPx         |                   | 6       | Price  | Calculated average price of all fills on this order.                                                                                                    |
| CumQty        |                   | 14      | Qty    | Total number of shares filled                                                                                                    |
| ExecID        |                   | 17      | String | Unique identifier of execution message as assigned by exchange. Will be '0' for ExecTransType=3 (Status).                                                                                                    |
| ExecTransType |                   | 20      | Char   | Identifies transaction type.  Possible Values: '0' = New '3' = Status                                                                                                    |
| ЕхесТуре      |                   | 150     | Char   | Describes the specific ExecutionRpt  Possible Values: '0' = New '1' = Partial fill '2' = Fill '4' = Canceled '5' = Replace '6' = Pending Cancel '8' = Rejected '9' = Suspended 'A' = Pending New 'E' = Pending Replace |
| LeavesQty     |                   | 151     | Qty    | Amount of shares open for further execution.                                                                                                    |
| OrdStatus     |                   | 39      | Char   | Identifies current status of order.  Possible Values: '0' = New '1' = Partial fill '2' = Fill '4' = Canceled '5' = Replace '6' = Pending Cancel '8' = Rejected '9' = Suspended 'A' = Pending New                       |

| Field Name         | Required<br>(Y/N) | FIX Tag | Туре         | Description                                                                                                    |
|--------------------|-------------------|---------|--------------|----------------------------------------------------------------------------------------------------|
|                    |                   |         |              | 'E' = Pending Replace                                                                                                    |
| OrderID            |                   | 37      | String       | Unique identifier for Order as assigned by Exchange.                                                                                                    |
| Symbol             |                   | 55      | String       | Same value as present in the Order message                                                                                                    |
| TransactTime       |                   | 60      | UTCTimestamp | Time of execution/order creation, expressed in UTC (Universal Time Coordinated, also known as "GMT")                                                                   |
| ClOrdID            |                   | 11      | String       | ClOrdID of the order on which the Execution Report applies                                                                                                    |
| LastShares         |                   | 32      | Qty          | Quantity of shares bought/sold on this (last) fill                                                                                                    |
| LastPx             |                   | 31      | Price        | Price of this (last) fill                                                                                                    |
| SettlmntTyp        |                   | 63      | Char         | Indicates order settlement period.  Possible Values: '0' = Regular '1' = Cash                                                                                          |
| Text               |                   | 58      | String       | Free format text string  Note: This field does not have a specified maximum length.                                                                                    |
| OrigClOrdID        |                   | 41      | String       | ClOrdID of the previous order (NOT the initial order of the day) as assigned by the broker, used to identify the previous order in cancel and cancel/replace requests. |
| SolicitedFlag      |                   | 377     | Boolean      | Indicates whether or not the order operation (Cancel or CancelReplace) was solicited.                                                                                  |
| OrdType            |                   | 40      | Char         | Same value as present in the Order message                                                                                                    |
| OrderQty           |                   | 38      | Qty          | Same value as present in the Order message                                                                                                    |
| Price              |                   | 44      | Price        | Same value as present in the Order message                                                                                                    |
| StopPx             |                   | 99      | Price        | Same value as present in the Order message                                                                                                    |
| TimeInForce        |                   | 59      | Char         | Same value as present in the Order message                                                                                                    |
| Account            |                   | 1       | String       | Same value as present in the Order message                                                                                                    |
| MaxFloor           |                   | 111     | Qty          | Same value as present in the Order message                                                                                                    |
| AccountSell        |                   | 7200    | String       | Same value as present in the Order message                                                                                                    |
| Symbol             |                   | 55      | String       | Same value as present in the Order message                                                                                                    |
| SymbolSfx          |                   | 65      | String       | Same value as present in the Order message                                                                                                    |
| StrikePrice        |                   | 202     | Price        | Same value as present in the Order message                                                                                                    |
| PutOrCall          |                   | 201     | Int          | Same value as present in the Order message                                                                                                    |
| OptAttribute       |                   | 206     | Char         | Same value as present in the Order message                                                                                                    |
| MaturityMonthYear  |                   | 200     | String       | Same value as present in the Order message                                                                                                    |
| SecurityType       |                   | 167     | String       | Same value as present in the Order message                                                                                                    |
| ContractMultiplier |                   | 231     | Float        | Index Option Contract multiplier                                                                                                    |
| ExpireDate         |                   | 432     | String       | 'YYYYMMDD', Contract expiry date.                                                                                                    |
|                    |                   |         |              |                                                                                                    |

# **Order Cancel Reject**

The order cancel reject message is issued by the exchange upon receipt of a cancel request or cancel/replace request message which cannot be honored. Requests to change price or decrease quantity are executed only when an outstanding quantity exists. Filled orders cannot be changed (i.e. quantity reduced or price change.

| Field Name       | Required<br>(Y/N) | FIX Tag | Туре         | Description                                                                                                    |
|------------------|-------------------|---------|--------------|----------------------------------------------------------------------------------------------------|
| MsgType          |                   | 35      | String       | Value: "9"                                                                                                    |
| ClOrdID          |                   | 11      | String       | Unique identifier for Order as assigned by broker.                                                                                                    |
| CxlRejResponseTo |                   | 434     | Char         | Identifies the type of request that a Cancel Reject is in response to.  Possible Values: '1' - Order Cancel Request 2' - Order Cancel/Replace Request                                                                            |
| OrdStatus        |                   | 39      | Char         | Identifies current status of order.  Possible Values:  '0' = New  '1' = Partial fill  '2' = Fill  '4' = Canceled  '5' = Replace  '6' = Pending Cancel  '8' = Rejected  '9' = Suspended  'A' = Pending New  'E' = Pending Replace |
| OrderID          |                   | 37      | String       | Unique identifier for Order as assigned by Exchange.                                                                                                    |
| OrigClOrdID      |                   | 41      | String       | ClOrdID of the previous order (NOT the initial order of the day) as assigned by the broker, used to identify the previous order in cancel and cancel/replace requests.                                                           |
| TransactTime     |                   | 60      | UTCTimestamp | Time of execution/order creation, expressed in UTC (Universal Time Coordinated, also known as "GMT")                                                                                                    |
| Text             |                   | 58      | String       | Free format text string  Note: This field does not have a specified maximum length                                                                                                    |

## News

The news message is a general free format message between the broker and exchange. The message contains flags to identify the news item's urgency and to allow sorting by subject company (symbol). The News message will be originated from exchange side.

| Field Name  | Required<br>(Y/N) | FIX Tag | Туре         | Description                                                                                    |
|-------------|-------------------|---------|--------------|------------------------------------------------------------------------------------------------|
| MsgType     |                   | 35      | String       | Value: "B"                                                                                     |
| Headline    |                   | 148     | String       | The headline of a News message.                                                                |
| OrigTime    |                   | 42      | UTCTimestamp | Time of message origination expressed in UTC (Universal Time Coordinated, also known as "GMT") |
| Urgency     |                   | 61      | Char         | Urgency flag.  Possible Values: '0' = Normal '1' = Flash '2' = Background                      |
| LinesOfText |                   | 33      | Int          | Identifies number of lines of text body. (Default value 1)                                     |
| Text        |                   | 58      | String       | Free format text string.  Note: This field does not have a specified maximum length            |

# **Trading Session Status**

The Trading Session Status provides information on the status of a market. The Trading Session Status message will be originated from the exchange side.

| Field Name           | Required<br>(Y/N) | FIX Tag | Туре    | Description                                                                                                    |
|----------------------|-------------------|---------|---------|----------------------------------------------------------------------------------------------------|
| MsgType              |                   | 35      | String  | Value: "h"                                                                                                    |
| TradSesStatus        |                   | 340     | Int     | State of the trading session.  Possible values:  1 = Halted 2 = Open 3 = Closed 4 = Pre-Open 5 = Pre-Close 100 = Ready 101 = Pre-Opening 102 = Opening 103 = Closing 104 = OpenClose 105 = Dump 106 = Post-Close                                                                                                    |
| TradingSessionID     |                   | 336     | String  | Identifier for Trading Session.  Possible Values:  'REG' = Regular Market  'FUT' = Future Market  'CSF' = Cash Settled Future Market  'IPO' = Initial Public Offer Market  'SQR' = Square Up Market  'SIF' = Stock Index Futures Market  'KMT' = Karachi Margin Trading Market  'LMT' = Lahore Margin Trading Market  'IMT' = Islamabad Margin Trading Market  'IMT' = Islamabad Margin Trading Market  'ODM'=Index Option Market  'ODL' = Odd Lot Market  'FRO' = Future Rollover Market |
| Text                 |                   | 58      | String  | Free format text string.  Note: This field does not have a specified maximum length                                                                                                    |
| UnsolicitedIndicator |                   | 325     | Boolean | Indicates whether or not message is being sent as a result of a subscription request or not.  (Default value Y)                                                                                                    |

## **Security Status**

The Security Status message provides for the ability to report changes in status to a security.

This message is used to communicate any "Symbol Status Change" to the broker. The SecurityTradingStatus field specifies the new status for the symbol.

When SecurityTradingStatus will be set to 6 ("Trading Range Indication"), this message will be used to communicate "Symbol Circuit Breaker" information to the FIX clients. The LowPx and HighPx in this case will hold the Lower and Upper Circuit Breaker Limits respectively.

The Security Status message will be originated from the exchange side

| Field Name            | Required<br>(Y/N) | FIX Tag | Туре   | Description                                                                                                    |
|-----------------------|-------------------|---------|--------|----------------------------------------------------------------------------------------------------|
| MsgType               |                   | 35      | String | Value: "f"                                                                                                    |
| Symbol                |                   | 55      | String | Ticker symbol                                                                                                    |
| TradingSessionID      |                   | 336     | String | Identifier for Trading Session.  Possible Values:  'REG' = Regular Market  'FUT' = Future Market  'CSF' = Cash Settled Future Market  'IPO' = Initial Public Offer Market  'SQR' = Square Up Market  'SIF' = Stock Index Futures Market  'KMT' = Karachi Margin Trading Market  'LMT' = Lahore Margin Trading Market  'IMT' = Islamabad Margin Trading Market  'IMT' = Islamabad Margin Trading Market  'OM'=Index Option Market  'ODL'=Odd Lot Market  'FRO' = Future Rollover Market |
| SecurityTradingStatus |                   | 326     | Int    | Identifies the trading status applicable to the transaction.  Valid values:  1 = Opening Delay (Opening)  2 = Trading Halt (Suspended)  6 = Trading Range Indication (Specifies Symbol Circuit Breaker Values in HighPx and LowPx)  14 = ITS Pre-Opening (Pre-Opening) 17 = Ready to trade (Ready)  100 = Pre-Open 101 = Open 102 = Pre-Close 103 = Closing 104 = Closed 105 = OpenClose 106 = Dump 107 = Post-Close                                                                   |

| Field Name           | Required<br>(Y/N) | FIX Tag | Туре         | Description                                                                                                    |
|----------------------|-------------------|---------|--------------|----------------------------------------------------------------------------------------------------|
| TransactTime         |                   | 60      | UTCTimestamp | Time of execution/order creation, expressed in UTC (Universal Time Coordinated, also known as "GMT")                                                                                         |
| UnsolicitedIndicator |                   | 325     | Boolean      | Indicates whether or not message is being sent as a result of a subscription request or not.  (Default value Y)                                                                              |
| Text                 |                   | 58      | String       | Free format text string.  Note: This field does not have a specified maximum length                                                                                                    |
| HighPx               |                   | 332     | Price        | Represents an indication of the high end of the price range for a security prior to the open or reopen  Specifies the Upper circuit breaker limit.  (Available if SecurityTradingStatus = 6) |
| LowPx                |                   | 333     | Price        | Represents an indication of the low end of the price range for a security prior to the open or reopen  Specifies the Lower circuit breaker limit.  (Available if SecurityTradingStatus = 6)  |

## **Email**

The email message is similar to the format and purpose of the News message. This message will be published to inform the brokers about the "Member Exposure and Positon Limit Alerts" messages, generated at the exchange.

The Email message will be originated from the exchange side

| Field Name    | Required<br>(Y/N) | FIX Tag | Туре         | Description                                                                                    |
|---------------|-------------------|---------|--------------|------------------------------------------------------------------------------------------------|
| MsgType       |                   | 35      | String       | Value: "C"                                                                                     |
| EmailThreadID |                   | 164     | String       | Unique identifier for an email thread (new and chain of replies)                               |
| EmailType     |                   | 94      | Char         | Email message type.  Valid values: '0' = New '1' = Reply '2' = Admin Reply                     |
| Subject       |                   | 147     | String       | The subject of an Email message                                                                |
| OrigTime      |                   | 42      | UTCTimestamp | Time of message origination expressed in UTC (Universal Time Coordinated, also known as "GMT") |
| LinesOfText   |                   | 33      | Int          | Identifies number of lines of text body.  (Default value 1)                                    |
| Text          |                   | 58      | String       | Free format text string.  Note: This field does not have a specified maximum length            |

# **Appendix "A" Sample Messages**

## New Order - Single (Limit Leverage Buy Order - Disclosed)

| Field Name       | Required (Y/N) | FIX Tag | Value             |
|------------------|----------------|---------|-------------------|
| Standard Header  |                |         | MsgType = D       |
| SenderCompID     | Y              | 49      | TRD001            |
| OnBehalfOfCompID | Y              | 115     | MEM001            |
| TargetLocationID | Y              | 143     | REG               |
| ClOrdID          | Y              | 11      | XXXXXXXX          |
| HandlInst        | Y              | 21      | 1                 |
| OrdType          | Y              | 40      | 2                 |
| Side             | Y              | 54      | G                 |
| Symbol           | Y              | 55      | AHL               |
| TransactTime     | Y              | 60      | 20080101-04:30:00 |
| OrderQty         | Y              | 38      | 1000              |
| Account          | Y              | 1       | XXXXXXX           |
| TimeInForce      | Y              | 59      | 0                 |
| Price            |                | 44      | 120.00            |
| Standard Trailer |                |         |                   |

## New Order - Single (Limit Leverage Buy Order - Undisclosed)

| Field Name       | Required (Y/N) | FIX Tag | Value             |
|------------------|----------------|---------|-------------------|
| Standard Header  |                |         | MsgType = D       |
| SenderCompID     | Y              | 49      | TRD001            |
| OnBehalfOfCompID | Y              | 115     | MEM001            |
| TargetLocationID | Y              | 143     | REG               |
| ClOrdID          | Y              | 11      | XXXXXXXX          |
| HandlInst        | Y              | 21      | 1                 |
| OrdType          | Y              | 40      | 2                 |
| Side             | Y              | 54      | G                 |
| Symbol           | Y              | 55      | AHL               |
| TransactTime     | Y              | 60      | 20080101-04:30:00 |
| OrderQty         | Y              | 38      | 201000            |
| Account          | Y              | 1       | XXXXXXX           |
| TimeInForce      | Y              | 59      | 0                 |
| Price            |                | 44      | 120.00            |
| MaxFloor         |                | 111     | 100500            |
| Standard Trailer |                |         |                   |

New Order - Single (Limit Buy Order - Disclosed)

| Field Name       | Required (Y/N) | FIX Tag | Value             |
|------------------|----------------|---------|-------------------|
| Standard Header  |                |         | MsgType = D       |
| SenderCompID     | Y              | 49      | TRD001            |
| OnBehalfOfCompID | Y              | 115     | MEM001            |
| TargetLocationID | Y              | 143     | REG               |
| ClOrdID          | Y              | 11      | XXXXXXXX          |
| HandlInst        | Y              | 21      | 1                 |
| OrdType          | Y              | 40      | 2                 |
| Side             | Y              | 54      | 1                 |
| Symbol           | Y              | 55      | AHL               |
| TransactTime     | Y              | 60      | 20080101-04:30:00 |
| OrderQty         | Y              | 38      | 1000              |
| Account          | Y              | 1       | XXXXXXX           |
| TimeInForce      | Y              | 59      | 0                 |
| Price            |                | 44      | 120.00            |
| Standard Trailer |                |         |                   |

**New Order - Single (Limit Buy Order - Undisclosed)** 

| Field Name       | Required (Y/N) | FIX Tag | Value             |
|------------------|----------------|---------|-------------------|
| Standard Header  |                |         | MsgType = D       |
| SenderCompID     | Y              | 49      | TRD001            |
| OnBehalfOfCompID | Y              | 115     | MEM001            |
| TargetLocationID | Y              | 143     | REG               |
| ClOrdID          | Y              | 11      | XXXXXXXX          |
| HandlInst        | Y              | 21      | 1                 |
| OrdType          | Y              | 40      | 2                 |
| Side             | Y              | 54      | 1                 |
| Symbol           | Y              | 55      | AHL               |
| TransactTime     | Y              | 60      | 20080101-04:30:00 |
| OrderQty         | Y              | 38      | 201000            |
| Account          | Y              | 1       | XXXXXXXX          |
| TimeInForce      | Y              | 59      | 0                 |
| Price            |                | 44      | 120.00            |
| MaxFloor         |                | 111     | 100500            |
| Standard Trailer |                |         |                   |

Note: If you want to send undisclosed orders, you need to send MaxFloor (tag# 111) that is used as disclosed volume for any order except Hit & Take orders.

New Order - Single (Limit Sell Order - Disclosed)

| Field Name       | Required (Y/N) | FIX Tag | Value             |
|------------------|----------------|---------|-------------------|
| Standard Header  |                |         | MsgType = D       |
| SenderCompID     | Y              | 49      | TRD001            |
| OnBehalfOfCompID | Y              | 115     | MEM001            |
| TargetLocationID | Y              | 143     | REG               |
| ClOrdID          | Y              | 11      | XXXXXXXX          |
| HandlInst        | Y              | 21      | 1                 |
| OrdType          | Y              | 40      | 2                 |
| Side             | Y              | 54      | 2                 |
| Symbol           | Y              | 55      | AHL               |
| TransactTime     | Y              | 60      | 20080101-04:30:00 |
| OrderQty         | Y              | 38      | 1000              |
| Account          | Y              | 1       | XXXXXXX           |
| TimeInForce      | Y              | 59      | 0                 |
| Price            |                | 44      | 120.00            |
| Standard Trailer |                |         |                   |

## New Order - Single (Limit Sell Order - Undisclosed)

| Field Name       | Required (Y/N) | FIX Tag | Value             |
|------------------|----------------|---------|-------------------|
| Standard Header  |                |         | MsgType = D       |
| SenderCompID     | Y              | 49      | TRD001            |
| OnBehalfOfCompID | Y              | 115     | MEM001            |
| TargetLocationID | Y              | 143     | REG               |
| ClOrdID          | Y              | 11      | XXXXXXXX          |
| HandlInst        | Y              | 21      | 1                 |
| OrdType          | Y              | 40      | 2                 |
| Side             | Y              | 54      | 2                 |
| Symbol           | Y              | 55      | AHL               |
| TransactTime     | Y              | 60      | 20080101-04:30:00 |
| OrderQty         | Y              | 38      | 201000            |
| Account          | Y              | 1       | XXXXXXX           |
| TimeInForce      | Y              | 59      | 0                 |
| Price            |                | 44      | 120.00            |
| MaxFloor         |                | 111     | 100500            |
| Standard Trailer |                |         |                   |

Note: If you want to send undisclosed orders, you need to send MaxFloor (tag# 111) that is used as disclosed volume for any order except Hit & Take orders.

## New Order - Single (Limit Short Sell Order - Disclosed)

| Field Name       | Required (Y/N) | FIX Tag | Value             |
|------------------|----------------|---------|-------------------|
| Standard Header  |                |         | MsgType = D       |
| SenderCompID     | Y              | 49      | TRD001            |
| OnBehalfOfCompID | Y              | 115     | MEM001            |
| TargetLocationID | Y              | 143     | REG               |
| ClOrdID          | Y              | 11      | XXXXXXXX          |
| HandlInst        | Y              | 21      | 1                 |
| OrdType          | Y              | 40      | 2                 |
| Side             | Y              | 54      | 5                 |
| Symbol           | Y              | 55      | AHL               |
| TransactTime     | Y              | 60      | 20080101-04:30:00 |
| OrderQty         | Y              | 38      | 1000              |
| Account          | Y              | 1       | XXXXXXX           |
| TimeInForce      | Y              | 59      | 0                 |
| Price            |                | 44      | 120.00            |
| LocateReqd       |                | 114     | N                 |
| Standard Trailer |                |         |                   |

## New Order - Single (Hit Order)

| Field Name       | Required (Y/N) | FIX Tag | Value             |
|------------------|----------------|---------|-------------------|
| Standard Header  |                |         | MsgType = D       |
| SenderCompID     | Y              | 49      | TRD001            |
| OnBehalfOfCompID | Y              | 115     | MEM001            |
| TargetLocationID | Y              | 143     | REG               |
| ClOrdID          | Y              | 11      | XXXXXXXX          |
| HandlInst        | Y              | 21      | 1                 |
| OrdType          | Y              | 40      | 2                 |
| Side             | Y              | 54      | 2                 |
| Symbol           | Y              | 55      | AHL               |
| TransactTime     | Y              | 60      | 20080101-04:30:00 |
| OrderQty         | Y              | 38      | 1000              |
| Account          | Y              | 1       | XXXXXXXX          |
| TimeInForce      | Y              | 59      | 4                 |
| Price            |                | 44      | 120.00            |
| Standard Trailer |                |         |                   |

## New Order - Single (Take Order)

| Field Name       | Required (Y/N) | FIX Tag | Value             |
|------------------|----------------|---------|-------------------|
| Standard Header  |                |         | MsgType = D       |
| SenderCompID     | Y              | 49      | TRD001            |
| OnBehalfOfCompID | Y              | 115     | MEM001            |
| TargetLocationID | Y              | 143     | REG               |
| ClOrdID          | Y              | 11      | XXXXXXXX          |
| HandlInst        | Y              | 21      | 1                 |
| OrdType          | Y              | 40      | 2                 |
| Side             | Y              | 54      | 1                 |
| Symbol           | Y              | 55      | AHL               |
| TransactTime     | Y              | 60      | 20080101-04:30:00 |
| OrderQty         | Y              | 38      | 1000              |
| Account          | Y              | 1       | XXXXXXX           |
| TimeInForce      | Y              | 59      | 4                 |
| Price            |                | 44      | 120.00            |
| Standard Trailer |                |         |                   |

## New Order - Single (Market Buy Order - Disclosed)

| Field Name       | Required (Y/N) | FIX Tag | Value             |
|------------------|----------------|---------|-------------------|
| Standard Header  |                |         | MsgType = D       |
| SenderCompID     | Y              | 49      | TRD001            |
| OnBehalfOfCompID | Y              | 115     | MEM001            |
| TargetLocationID | Y              | 143     | REG               |
| ClOrdID          | Y              | 11      | XXXXXXXX          |
| HandlInst        | Y              | 21      | 1                 |
| OrdType          | Y              | 40      | 1                 |
| Side             | Y              | 54      | 1                 |
| Symbol           | Y              | 55      | AHL               |
| TransactTime     | Y              | 60      | 20080101-04:30:00 |
| OrderQty         | Y              | 38      | 1000              |
| Account          | Y              | 1       | XXXXXXX           |
| TimeInForce      | Y              | 59      | 0                 |
| Standard Trailer |                |         |                   |

## New Order - Single (Market Buy Order - Undisclosed)

| Field Name       | Required (Y/N) | FIX Tag | Value             |
|------------------|----------------|---------|-------------------|
| Standard Header  |                |         | MsgType = D       |
| SenderCompID     | Y              | 49      | TRD001            |
| OnBehalfOfCompID | Y              | 115     | MEM001            |
| TargetLocationID | Y              | 143     | REG               |
| ClOrdID          | Y              | 11      | XXXXXXXX          |
| HandlInst        | Y              | 21      | 1                 |
| OrdType          | Y              | 40      | 1                 |
| Side             | Y              | 54      | 1                 |
| Symbol           | Y              | 55      | AHL               |
| TransactTime     | Y              | 60      | 20080101-04:30:00 |
| OrderQty         | Y              | 38      | 201000            |
| Account          | Y              | 1       | XXXXXXX           |
| TimeInForce      | Y              | 59      | 0                 |
| MaxFloor         | Y              | 111     | 100500            |
| Standard Trailer |                |         |                   |

## New Order - Single (Market Sell Order - Disclosed)

| Field Name       | Required (Y/N) | FIX Tag | Value             |
|------------------|----------------|---------|-------------------|
| Standard Header  |                |         | MsgType = D       |
| SenderCompID     | Y              | 49      | TRD001            |
| OnBehalfOfCompID | Y              | 115     | MEM001            |
| TargetLocationID | Y              | 143     | REG               |
| ClOrdID          | Y              | 11      | XXXXXXXX          |
| HandlInst        | Y              | 21      | 1                 |
| OrdType          | Y              | 40      | 1                 |
| Side             | Y              | 54      | 2                 |
| Symbol           | Y              | 55      | AHL               |
| TransactTime     | Y              | 60      | 20080101-04:30:00 |
| OrderQty         | Y              | 38      | 1000              |
| Account          | Y              | 1       | XXXXXXX           |
| TimeInForce      | Y              | 59      | 0                 |
| Standard Trailer |                |         |                   |

# New Order - Single (Market Sell Order - Undisclosed)

| Field Name       | Required (Y/N) | FIX Tag | Value             |
|------------------|----------------|---------|-------------------|
| Standard Header  |                |         | MsgType = D       |
| SenderCompID     | Y              | 49      | TRD001            |
| OnBehalfOfCompID | Y              | 115     | MEM001            |
| TargetLocationID | Y              | 143     | REG               |
| ClOrdID          | Y              | 11      | XXXXXXXX          |
| HandlInst        | Y              | 21      | 1                 |
| OrdType          | Y              | 40      | 1                 |
| Side             | Y              | 54      | 2                 |
| Symbol           | Y              | 55      | AHL               |
| TransactTime     | Y              | 60      | 20080101-04:30:00 |
| OrderQty         | Y              | 38      | 201000            |
| Account          | Y              | 1       | XXXXXXX           |
| TimeInForce      | Y              | 59      | 0                 |
| MaxFloor         |                | 111     | 100500            |
| Standard Trailer |                |         |                   |

# New Order - Single (Stop Loss Buy Order - Disclosed)

| Field Name       | Required (Y/N) | FIX Tag | Value             |
|------------------|----------------|---------|-------------------|
| Standard Header  |                |         | MsgType = D       |
| SenderCompID     | Y              | 49      | TRD001            |
| OnBehalfOfCompID | Y              | 115     | MEM001            |
| TargetLocationID | Y              | 143     | REG               |
| ClOrdID          | Y              | 11      | XXXXXXXX          |
| HandlInst        | Y              | 21      | 1                 |
| OrdType          | Y              | 40      | 4                 |
| Side             | Y              | 54      | 1                 |
| Symbol           | Y              | 55      | AHL               |
| TransactTime     | Y              | 60      | 20080101-04:30:00 |
| OrderQty         | Y              | 38      | 1000              |
| Account          | Y              | 1       | XXXXXXX           |
| TimeInForce      | Y              | 59      | 0                 |
| Price            |                | 44      | 120.00            |
| StopPx           |                | 99      | 121.00            |
| Standard Trailer |                |         |                   |

New Order - Single (Stop Loss Buy Order - Undisclosed)

| Field Name       | Required (Y/N) | FIX Tag | Value             |
|------------------|----------------|---------|-------------------|
| Standard Header  |                |         | MsgType = D       |
| SenderCompID     | Y              | 49      | TRD001            |
| OnBehalfOfCompID | Y              | 115     | MEM001            |
| TargetLocationID | Y              | 143     | REG               |
| ClOrdID          | Y              | 11      | XXXXXXXX          |
| HandlInst        | Y              | 21      | 1                 |
| OrdType          | Y              | 40      | 4                 |
| Side             | Y              | 54      | 1                 |
| Symbol           | Y              | 55      | AHL               |
| TransactTime     | Y              | 60      | 20080101-04:30:00 |
| OrderQty         | Y              | 38      | 201000            |
| Account          | Y              | 1       | XXXXXXX           |
| TimeInForce      | Y              | 59      | 0                 |
| Price            |                | 44      | 120.00            |
| StopPx           |                | 99      | 121.00            |
| MaxFloor         |                | 111     | 100500            |
| Standard Trailer |                |         |                   |

### New Order - Single (Stop Loss Sell Order - Disclosed)

| Field Name       | Required (Y/N) | FIX Tag | Value             |
|------------------|----------------|---------|-------------------|
| Standard Header  |                |         | MsgType = D       |
| SenderCompID     | Y              | 49      | TRD001            |
| OnBehalfOfCompID | Y              | 115     | MEM001            |
| TargetLocationID | Y              | 143     | REG               |
| ClOrdID          | Y              | 11      | XXXXXXXX          |
| HandlInst        | Y              | 21      | 1                 |
| OrdType          | Y              | 40      | 4                 |
| Side             | Y              | 54      | 2                 |
| Symbol           | Y              | 55      | AHL               |
| TransactTime     | Y              | 60      | 20080101-04:30:00 |
| OrderQty         | Y              | 38      | 1000              |
| Account          | Y              | 1       | XXXXXXX           |
| TimeInForce      | Y              | 59      | 0                 |
| Price            |                | 44      | 121.00            |
| StopPx           |                | 99      | 120.00            |
| Standard Trailer |                |         |                   |

New Order - Single (Stop Loss Sell Order - Undisclosed)

| Field Name       | Required (Y/N) | FIX Tag | Value             |
|------------------|----------------|---------|-------------------|
| Standard Header  |                |         | MsgType = D       |
| SenderCompID     | Y              | 49      | TRD001            |
| OnBehalfOfCompID | Y              | 115     | MEM001            |
| TargetLocationID | Y              | 143     | REG               |
| ClOrdID          | Y              | 11      | XXXXXXXX          |
| HandlInst        | Y              | 21      | 1                 |
| OrdType          | Y              | 40      | 4                 |
| Side             | Y              | 54      | 2                 |
| Symbol           | Y              | 55      | AHL               |
| TransactTime     | Y              | 60      | 20080101-04:30:00 |
| OrderQty         | Y              | 38      | 201000            |
| Account          | Y              | 1       | XXXXXXX           |
| TimeInForce      | Y              | 59      | 0                 |
| Price            |                | 44      | 121.00            |
| StopPx           |                | 99      | 120.00            |
| MaxFloor         |                | 111     | 100500            |
| Standard Trailer |                |         |                   |

### New Order - Single (Market If Touched Buy Order - Disclosed)

| Field Name       | Required (Y/N) | FIX Tag | Value             |
|------------------|----------------|---------|-------------------|
| Standard Header  |                |         | MsgType = D       |
| SenderCompID     | Y              | 49      | TRD001            |
| OnBehalfOfCompID | Y              | 115     | MEM001            |
| TargetLocationID | Y              | 143     | REG               |
| ClOrdID          | Y              | 11      | XXXXXXXX          |
| HandlInst        | Y              | 21      | 1                 |
| OrdType          | Y              | 40      | J                 |
| Side             | Y              | 54      | 1                 |
| Symbol           | Y              | 55      | AHL               |
| TransactTime     | Y              | 60      | 20080101-04:30:00 |
| OrderQty         | Y              | 38      | 1000              |
| Account          | Y              | 1       | XXXXXXX           |
| TimeInForce      | Y              | 59      | 0                 |
| Price            |                | 44      | 121.00            |
| StopPx           |                | 99      | 120.00            |
| Standard Trailer |                |         |                   |

New Order - Single (Market If Touched Buy Order - Undisclosed)

| Field Name       | Required (Y/N) | FIX Tag | Value             |
|------------------|----------------|---------|-------------------|
| Standard Header  |                |         | MsgType = D       |
| SenderCompID     | Y              | 49      | TRD001            |
| OnBehalfOfCompID | Y              | 115     | MEM001            |
| TargetLocationID | Y              | 143     | REG               |
| ClOrdID          | Y              | 11      | XXXXXXXX          |
| HandlInst        | Y              | 21      | 1                 |
| OrdType          | Y              | 40      | J                 |
| Side             | Y              | 54      | 1                 |
| Symbol           | Y              | 55      | AHL               |
| TransactTime     | Y              | 60      | 20080101-04:30:00 |
| OrderQty         | Y              | 38      | 201000            |
| Account          | Y              | 1       | XXXXXXX           |
| TimeInForce      | Y              | 59      | 0                 |
| Price            |                | 44      | 121.00            |
| StopPx           |                | 99      | 120.00            |
| MaxFloor         |                | 111     | 100500            |
| Standard Trailer |                |         |                   |

# New Order - Single (Market If Touched Sell Order - Disclosed)

| Field Name       | Required (Y/N) | FIX Tag | Value             |
|------------------|----------------|---------|-------------------|
| Standard Header  |                |         | MsgType = D       |
| SenderCompID     | Y              | 49      | TRD001            |
| OnBehalfOfCompID | Y              | 115     | MEM001            |
| TargetLocationID | Y              | 143     | REG               |
| ClOrdID          | Y              | 11      | XXXXXXXX          |
| HandlInst        | Y              | 21      | 1                 |
| OrdType          | Y              | 40      | J                 |
| Side             | Y              | 54      | 2                 |
| Symbol           | Y              | 55      | AHL               |
| TransactTime     | Y              | 60      | 20080101-04:30:00 |
| OrderQty         | Y              | 38      | 1000              |
| Account          | Y              | 1       | XXXXXXX           |
| TimeInForce      | Y              | 59      | 0                 |
| Price            |                | 44      | 120.00            |
| StopPx           |                | 99      | 121.00            |
| Standard Trailer |                |         |                   |

New Order - Single (Market If Touched Sell Order - Undisclosed)

| Field Name       | Required (Y/N) | FIX Tag | Value             |
|------------------|----------------|---------|-------------------|
| Standard Header  |                |         | MsgType = D       |
| SenderCompID     | Y              | 49      | TRD001            |
| OnBehalfOfCompID | Y              | 115     | MEM001            |
| TargetLocationID | Y              | 143     | REG               |
| ClOrdID          | Y              | 11      | XXXXXXXX          |
| HandlInst        | Y              | 21      | 1                 |
| OrdType          | Y              | 40      | J                 |
| Side             | Y              | 54      | 2                 |
| Symbol           | Y              | 55      | AHL               |
| TransactTime     | Y              | 60      | 20080101-04:30:00 |
| OrderQty         | Y              | 38      | 201000            |
| Account          | Y              | 1       | XXXXXXX           |
| TimeInForce      | Y              | 59      | 0                 |
| Price            |                | 44      | 120.00            |
| StopPx           |                | 99      | 121.00            |
| MaxFloor         |                | 111     | 100500            |
| Standard Trailer |                |         |                   |

Order Cancel / Replace Request (Limit Buy Order - Disclosed)

| Field Name       | Required (Y/N) | FIX Tag | Value             |
|------------------|----------------|---------|-------------------|
| Standard Header  |                |         | MsgType = G       |
| SenderCompID     | Y              | 49      | TRD001            |
| OnBehalfOfCompID | Y              | 115     | MEM001            |
| TargetLocationID | Y              | 143     | REG               |
| ClOrdID          | Y              | 11      | XXXXXXXX          |
| HandlInst        | Y              | 21      | 1                 |
| OrdType          | Y              | 40      | 2                 |
| OrigClOrdID      | Y              | 41      | XXXXXXXX          |
| Side             | Y              | 54      | 1                 |
| Symbol           | Y              | 55      | AHL               |
| OrderID          | Y              | 37      | XXXXXXXX          |
| TransactTime     | Y              | 60      | 20080101-04:30:00 |
| OrderQty         | Y              | 38      | 1000              |
| TimeInForce      | Y              | 59      | 0                 |
| Account          | Y              | 1       | XXXXXXXX          |
| Price            |                | 44      | 120.00            |
| Standard Trailer |                |         |                   |

Note: Fields allowed to be modified: OrderQty and Price.

Order Cancel / Replace Request (Limit Buy Order – Undisclosed)

| Field Name       | Required (Y/N) | FIX Tag | Value             |
|------------------|----------------|---------|-------------------|
| Standard Header  |                |         | MsgType = G       |
| SenderCompID     | Y              | 49      | TRD001            |
| OnBehalfOfCompID | Y              | 115     | MEM001            |
| TargetLocationID | Y              | 143     | REG               |
| ClOrdID          | Y              | 11      | XXXXXXXX          |
| HandlInst        | Y              | 21      | 1                 |
| OrdType          | Y              | 40      | 2                 |
| OrigClOrdID      | Y              | 41      | XXXXXXXX          |
| Side             | Y              | 54      | 1                 |
| Symbol           | Y              | 55      | AHL               |
| OrderID          | Y              | 37      | XXXXXXXX          |
| TransactTime     | Y              | 60      | 20080101-04:30:00 |
| OrderQty         | Y              | 38      | 202000            |
| TimeInForce      | Y              | 59      | 0                 |
| Account          | Y              | 1       | XXXXXXXX          |
| Price            |                | 44      | 120.00            |
| MaxFloor         |                | 111     | 101000            |
| Standard Trailer |                |         |                   |

Note: Fields allowed to be modified: OrderQty and Price.

# Suspend Order (Limit Buy Order - Disclosed)

| Field Name       | Required (Y/N) | FIX Tag | Value             |
|------------------|----------------|---------|-------------------|
| Standard Header  |                |         | MsgType = G       |
| SenderCompID     | Y              | 49      | TRD001            |
| OnBehalfOfCompID | Y              | 115     | MEM001            |
| TargetLocationID | Y              | 143     | REG               |
| ClOrdID          | Y              | 11      | XXXXXXXX          |
| HandlInst        | Y              | 21      | 1                 |
| OrdType          | Y              | 40      | 2                 |
| OrigClOrdID      | Y              | 41      | XXXXXXXX          |
| Side             | Y              | 54      | 1                 |
| Symbol           | Y              | 55      | AHL               |
| OrderID          | Y              | 37      | XXXXXXXX          |
| TransactTime     | Y              | 60      | 20080101-04:30:00 |
| OrderQty         | Y              | 38      | 100               |
| TimeInForce      | Y              | 59      | 0                 |
| Account          |                | 1       | XXXXXXXX          |
| ExecInst         |                | 18      | S                 |
| Price            |                | 44      | 120.00            |
| Standard Trailer |                |         |                   |

A suspend order is used to move an active order to a suspended state.

# Resume Order (Limit Buy Order - Disclosed)

| Field Name       | Required (Y/N) | FIX Tag | Value             |
|------------------|----------------|---------|-------------------|
| Standard Header  |                |         | MsgType = G       |
| SenderCompID     | Y              | 49      | TRD001            |
| OnBehalfOfCompID | Y              | 115     | MEM001            |
| TargetLocationID | Y              | 143     | REG               |
| ClOrdID          | Y              | 11      | XXXXXXXX          |
| HandlInst        | Y              | 21      | 1                 |
| OrdType          | Y              | 40      | 2                 |
| OrigClOrdID      | Y              | 41      | XXXXXXXX          |
| Side             | Y              | 54      | 1                 |
| Symbol           | Y              | 55      | AHL               |
| OrderID          | Y              | 37      | XXXXXXXX          |
| TransactTime     | Y              | 60      | 20080101-04:30:00 |
| OrderQty         | Y              | 38      | 100               |
| TimeInForce      | Y              | 59      | 0                 |
| Account          | Y              | 1       | XXXXXXXX          |
| Price            |                | 44      | 120.00            |
| Standard Trailer |                |         |                   |

A resume order returns the suspended order to the active state.

### Order Cancel Request (Limit Buy Order - Disclosed)

| Field Name       | Required (Y/N) | FIX Tag | Value             |
|------------------|----------------|---------|-------------------|
| Standard Header  |                |         | MsgType = F       |
| SenderCompID     | Y              | 49      | TRD001            |
| OnBehalfOfCompID | Y              | 115     | MEM001            |
| TargetLocationID | Y              | 143     | REG               |
| ClOrdID          | Y              | 11      | XXXXXXXX          |
| OrigClOrdID      | Y              | 41      | XXXXXXXX          |
| Side             | Y              | 54      | 1                 |
| Symbol           | Y              | 55      | AHL               |
| TransactTime     | Y              | 60      | 20080101-04:30:00 |
| Standard Trailer |                |         |                   |

A cancel order is used to move an active or suspended order to a cancelled state. Once a cancel order has been issued, the original order cannot be retrieved.

# **Order Status Request (Buy Order)**

| Field Name       | Required (Y/N) | FIX Tag | Value       |
|------------------|----------------|---------|-------------|
| Standard Header  |                |         | MsgType = H |
| SenderCompID     | Y              | 49      | TRD001      |
| OnBehalfOfCompID | Y              | 115     | MEM001      |
| TargetLocationID | Y              | 143     | REG         |
| ClOrdID          | Y              | 11      | XXXXXXXX    |
| Side             | Y              | 54      | 1           |
| Symbol           | Y              | 55      | AHL         |
| Standard Trailer |                |         |             |

# Appendix "B"

#### **Checksum calculation**

The checksum of a FIX message is calculated by summing every byte of the message up to but not including the checksum field itself. This checksum is then transformed into a modulo 256 number for transmission and comparison. The checksum is calculated after all encryption is completed, i.e. the message as transmitted between parties is processed.

For transmission, the checksum must be sent as printable characters, so the checksum is transformed into three ASCII digits.

For example, if the checksum has been calculated to be 274 then the modulo 256 value is 18 (256 + 18 = 274). This value would be transmitted a |10=018| where "10="is the tag for the checksum field.

A sample code fragment to generate the checksum field is as follows:

```
char *GenerateCheckSum( char *buf, long bufLen )
{
    static char tmpBuf[ 4 ];
    long idx;
    unsigned int cks;

    for( idx = 0L, cks = 0; idx < bufLen; cks += (unsigned int)buf[idx++]);
    sprintf( tmpBuf, "%03d", (unsigned int) ( cks % 256 ) );
    return( tmpBuf );
}</pre>
```

# Appendix "C"

#### **Prohibited Characters**

| Character | ASCII Codes | Exceptions                                                                                                    |
|-----------|-------------|----------------------------------------------------------------------------------------------------|
| ;         | 59          |                                                                                                    |
|           | 124         |                                                                                                    |
|           | 96          |                                                                                                    |
|           | 126         |                                                                                                    |
| #         | 35          |                                                                                                    |
|           | 94          |                                                                                                    |
|           | 46          | Message fields with 'Price' data type can only have a single occurrence of '.' (For e.g. Price, StopPx, AvgPx, LastPx, etc) |
|           | 39          |                                                                                                    |
| 0/0       | 37          |                                                                                                    |
| *         | 42          |                                                                                                    |
|           | 44          |                                                                                                    |
| ?         | 63          |                                                                                                    |

The above list of characters are not allowed in the following FIX message fields

- Account (Tag = 1)
- Symbol (Tag = 55)
- ClOrdID (Tag = 11)
- OrderID (Tag = 37)
- Price Field (Tag = 44)
- StopPx Field (Tag = 99)
- LastPx Field (Tag = 31)

Note: Any message containing fields with prohibited characters (other than expceptions) will be rejected by the FIX Engine.

Beside above mentioned characters, following non printable characters are also prohibited in all tags

• 0, 2, 3, ....., 31 and 127 (ASCII Codes)

# Appendix "D"

# **Market Types**

The following is the list of the different markets in which the FIX client can place an order.

| Market Code                   | Market Name                    |  |  |  |  |
|-------------------------------|--------------------------------|--|--|--|--|
| REG                           | Regular Market                 |  |  |  |  |
| FUT                           | Future Market                  |  |  |  |  |
| CSF                           | Cash Settled Future Market     |  |  |  |  |
| IPO                           | Initial Public Offer Market    |  |  |  |  |
| SQR                           | Square-Up Market               |  |  |  |  |
| SIF                           | Stock Index Future Market      |  |  |  |  |
| ODL                           | Odd Lot Market                 |  |  |  |  |
| IOM                           | Index Option Market            |  |  |  |  |
| FRO                           | Future Rollover Market         |  |  |  |  |
| Margin Trading System Markets |                                |  |  |  |  |
| PMT                           | Pakistan Margin Trading Market |  |  |  |  |

Note: In Square-Up Market (SQR), only Sell orders are accepted, Buy orders are entered by the Exchange.

# **Market States and Order Handling**

Within a trading day, these markets move from one trading session to another. These different trading sessions have different requirements for handling the PSX supported order types. The tables below show these different market states and the order types that they can handle.

**Accepted Transactions when Market is in Pre-Open State** 

|               | REG | FUT | CSF | IPO | SQR | SIF | ODL | MTS | IOM | FRO |
|---------------|-----|-----|-----|-----|-----|-----|-----|-----|-----|-----|
| Normal Order  | J   | J   | J   | J   | J   | J   |     |     | J   |     |
| Leveraged Buy | J   |     |     |     |     |     |     |     |     |     |
| MSF Buy       | J   |     |     |     |     |     |     |     |     |     |
|               |     |     |     |     |     |     |     |     |     |     |

Accepted Transactions when Market is in Open State

|                         | REG | FUT | CSF | IPO | SQR | SIF | ODL | MTS | IOM | FRO |
|-------------------------|-----|-----|-----|-----|-----|-----|-----|-----|-----|-----|
| Normal Order            | J   | J   | J   | J   |     | J   | J   | J   | J   | J   |
| Market Order            | J   | J   | J   | J   |     | J   |     | J   | J   | J   |
| Stop Loss               | J   | J   | J   | J   |     | J   |     |     | J   |     |
| MIT                     | J   | J   | J   | J   |     | J   |     |     | J   |     |
| Cross Order             | J   | J   | J   | J   |     | J   |     |     | J   |     |
| FOK                     | J   | J   | J   | J   |     | J   |     | J   | J   |     |
| Short Sell FOK          |     | J   |     |     |     |     |     |     |     |     |
| Short Sell              | J   | J   |     |     |     |     |     |     |     |     |
| Leveraged Buy           | J   |     |     |     |     |     |     |     |     |     |
| Leveraged Buy Market    | J   |     |     |     |     |     |     |     |     |     |
| Leveraged Buy Stop Loss | J   |     |     |     |     |     |     |     |     |     |
| Leveraged Buy MIT       | J   |     |     |     |     |     |     |     |     |     |
| Leveraged Buy FOK       | J   |     |     |     |     |     |     |     |     |     |
| Good-Till Cancel        |     |     |     |     |     |     |     |     | J   |     |
| Good-Till Week          |     |     |     |     |     |     |     |     | J   |     |
| Good-Till Month         |     |     |     |     |     |     |     |     | J   |     |
| MSF Buy                 | J   |     |     |     |     |     |     |     |     |     |
|                         |     |     |     |     |     |     |     |     |     |     |

# **Accepted Transactions when Market is in Post-Close State**

|              | REG | FUT | CSF | IPO | SIF |
|--------------|-----|-----|-----|-----|-----|
| Normal Order | J   | J   | J   | J   | J   |

**KATS Transactions & Tags Selection - Transaction Execution Plan** 

|                         | TimeInForce<br>(59)  | Side<br>(54)        | OrdType<br>(40)              | LocateReqd<br>(114) | ExpireTime<br>(126)    |
|-------------------------|----------------------|---------------------|------------------------------|---------------------|------------------------|
| Normal Order            | 0 (DAY)              | 1 (BUY) or 2 (SELL) | 2 (LIMIT)                    | -                   | -                      |
| Market Order            | 0 (DAY)              | 1 (BUY) or 2 (SELL) | 1 (MARKET)                   | -                   | -                      |
| Stop Loss               | 0 (DAY)              | 1 (BUY) or 2 (SELL) | 4 (STOP_LIMIT)               | -                   | -                      |
| MIT                     | 0 (DAY)              | 1 (BUY) or 2 (SELL) | J<br>(MARKET_IF_TOUC<br>HED) | -                   | -                      |
| Cross Order             | 0 (DAY)              | 1 (BUY) or 2 (SELL) | 8 (CROSS)                    | -                   | -                      |
| Short Sell              | 0 (DAY)              | 5 (SELL_SHORT)      | 2 (LIMIT)                    | N (FALSE)           | -                      |
| Leveraged Buy           | 0 (DAY)              | G (BORROW)          | 2 (LIMIT)                    | -                   | -                      |
| Leveraged Buy Market    | 0 (DAY)              | G (BORROW)          | 1 (MARKET)                   | -                   | -                      |
| Leveraged Buy Stop Loss | 0 (DAY)              | G (BORROW)          | 4 (STOP_LIMIT)               | -                   | -                      |
| Leveraged Buy MIT       | 0 (DAY)              | G (BORROW)          | J<br>(MARKET_IF_TOUC<br>HED) | -                   | -                      |
| Leveraged Buy FOK       | 4 (FILL_OR_KILL)     | G (BORROW)          | 2 (LIMIT)                    | -                   | -                      |
| FOK                     | 4 (FILL_OR_KILL)     | 1 (BUY) or 2 (SELL) | 2 (LIMIT)                    | -                   | -                      |
| Short Sell FOK          | 4 (FILL_OR_KILL)     | 5 (SELL_SHORT)      | 2 (LIMIT)                    | N (FALSE)           | -                      |
| Good-Till Cancel        | 1 (GOOD_TILL_CANCEL) | 1 (BUY) or 2 (SELL) | 2 (LIMIT)                    | -                   | -                      |
| Good-Till Week          | 6 (GOOD_TILL_DATE)   | 1 (BUY) or 2 (SELL) | 2 (LIMIT)                    | -                   | Next Week<br>End Date  |
| Good-Till Month         | 6 (GOOD_TILL_DATE)   | 1 (BUY) or 2 (SELL) | 2 (LIMIT)                    | -                   | Next Month<br>End Date |
| MSF Buy                 | 0 (DAY)              | I (BORROW)          | 2 (LIMIT)                    | -                   | -                      |
|                         |                      |                     |                              |                     |                        |

| End of   |  |
|----------|--|
| Document |  |